# **Flags d'un Segment TCP**

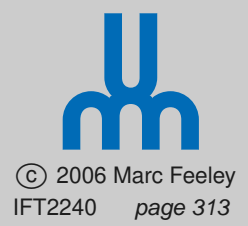

- Chaque segment TCP peut contenir un des flags suivants:
	- **SYN**: synchroniser les accusés de reception
	- **FIN**: signaler la fin d'une connexion
	- **RST**: mise-à-zéro d'une connexion
- Chaque segment TCP contient aussi un accusé de reception qui indique combien de données ont été reçues correctement
- Les données, flags et accusés de reception peuvent être combinées dans un même segment pour minimiser le nombre de paquets envoyés

# **États d'un Socket**

c 2006 Marc Feeley

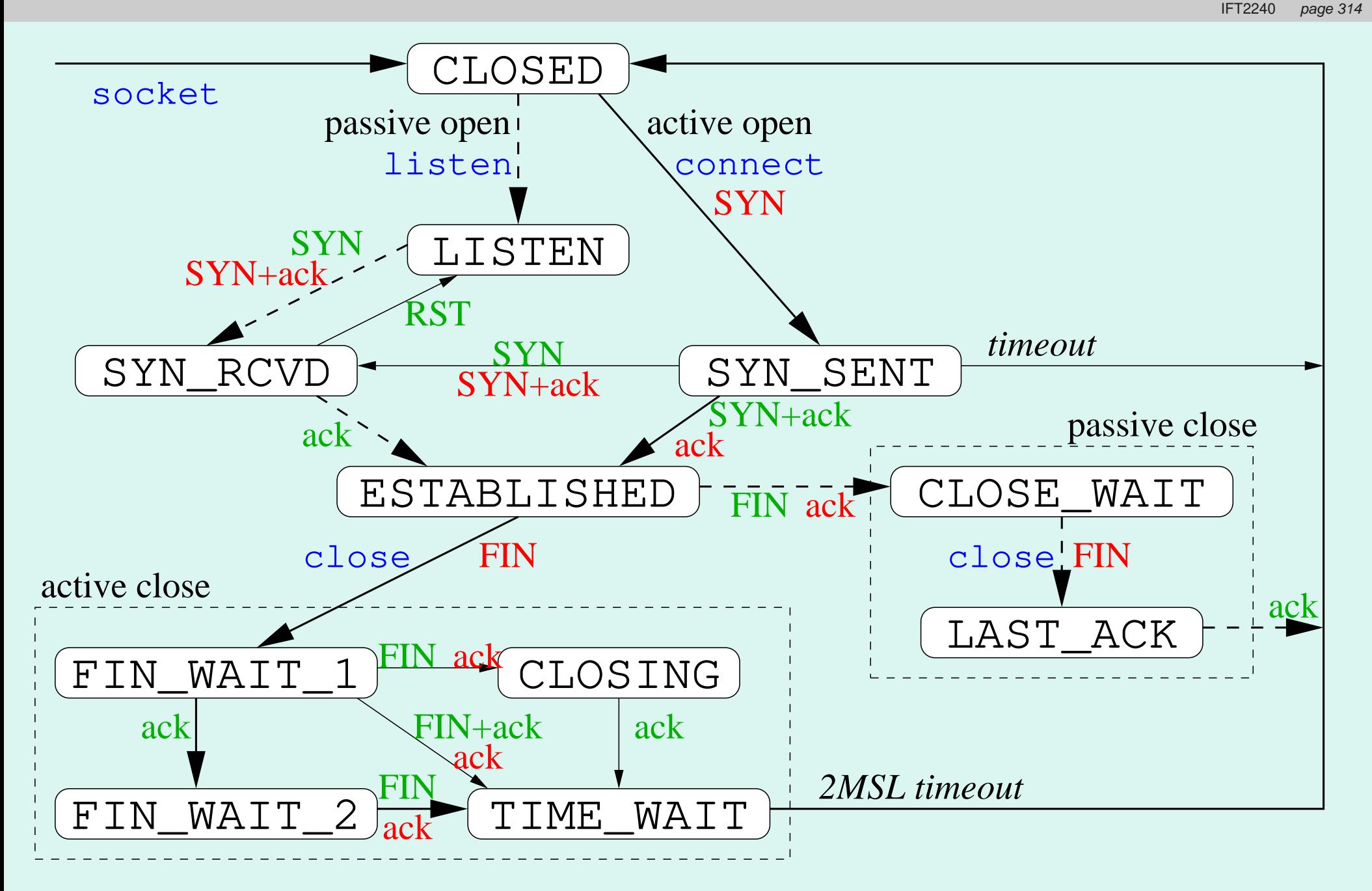

#### **Établissement d'une Connexion (1)**

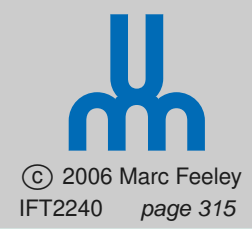

Serveur Client

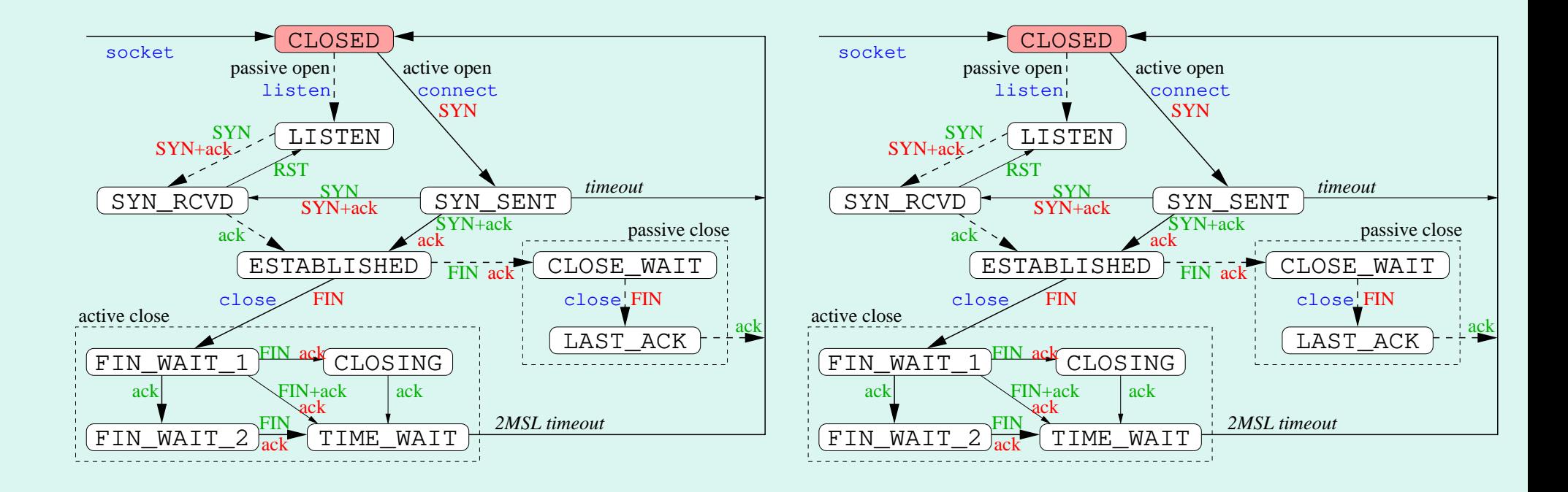

## **Établissement d'une Connexion (2)**

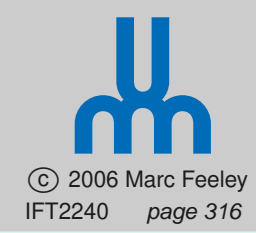

**2) Serveur Client** 

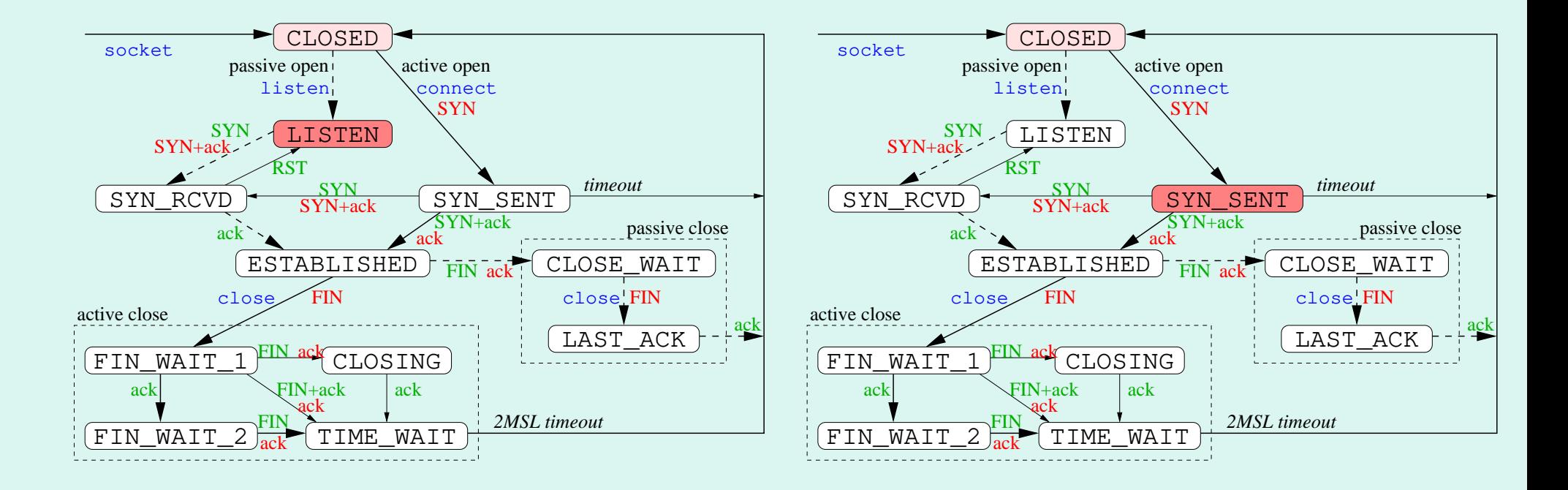

#### **Établissement d'une Connexion (3)**

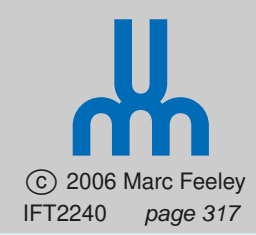

3) Serveur Client

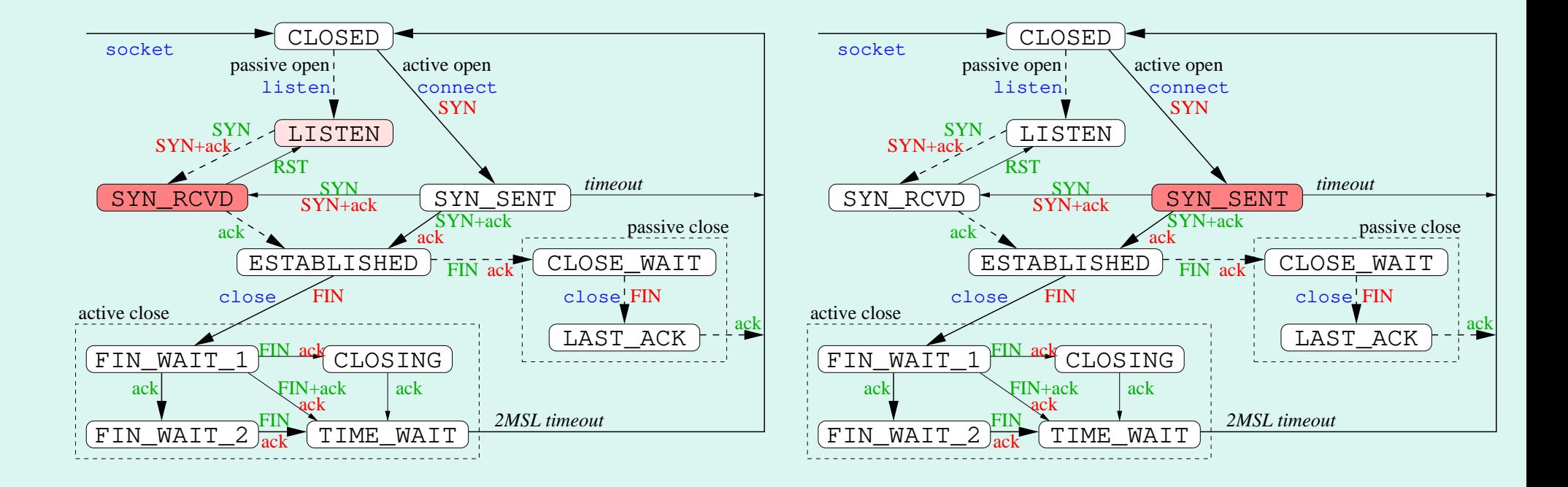

#### **Établissement d'une Connexion (4)**

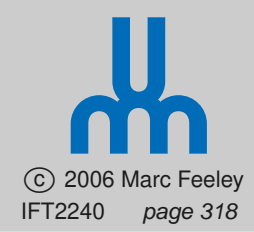

Serveur Client

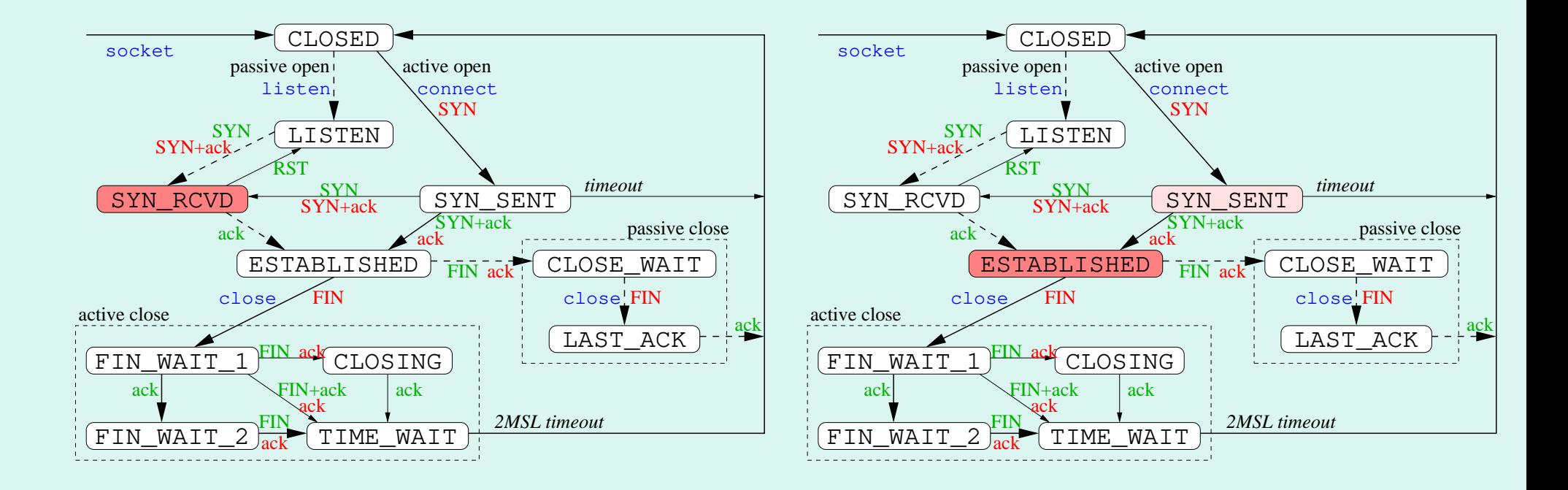

### **Établissement d'une Connexion (5)**

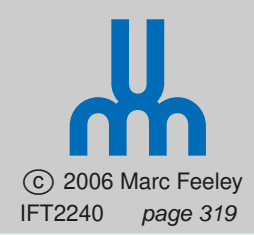

5) Serveur Client

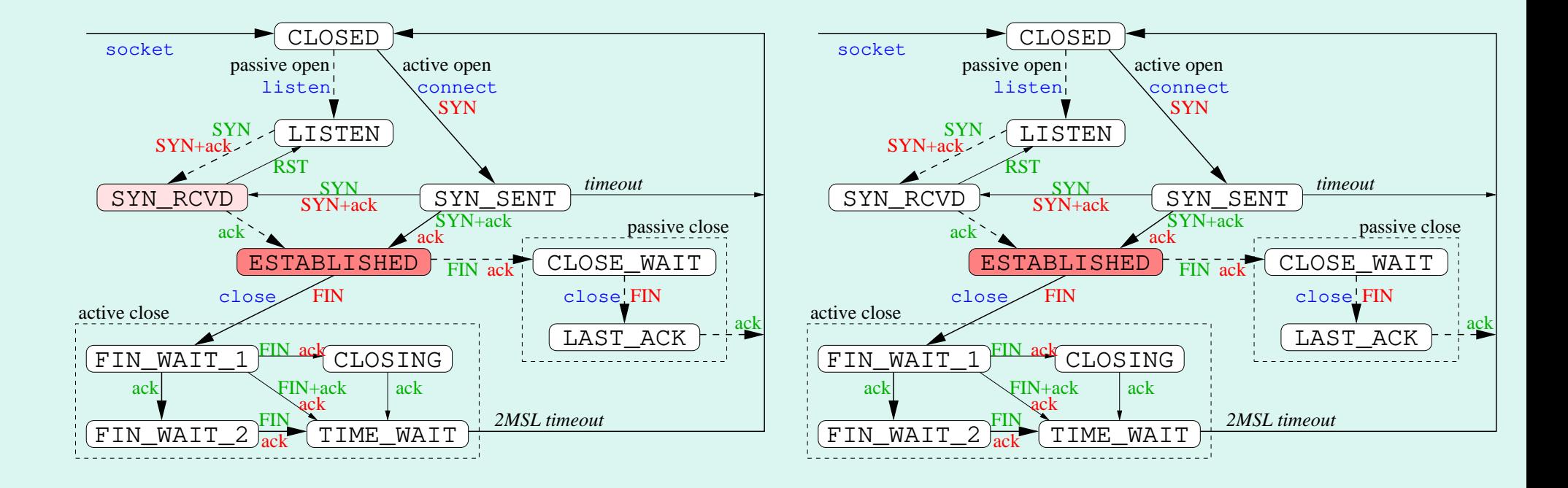

## **Fermeture d'une Connexion (1)**

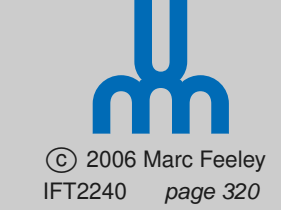

Serveur Client

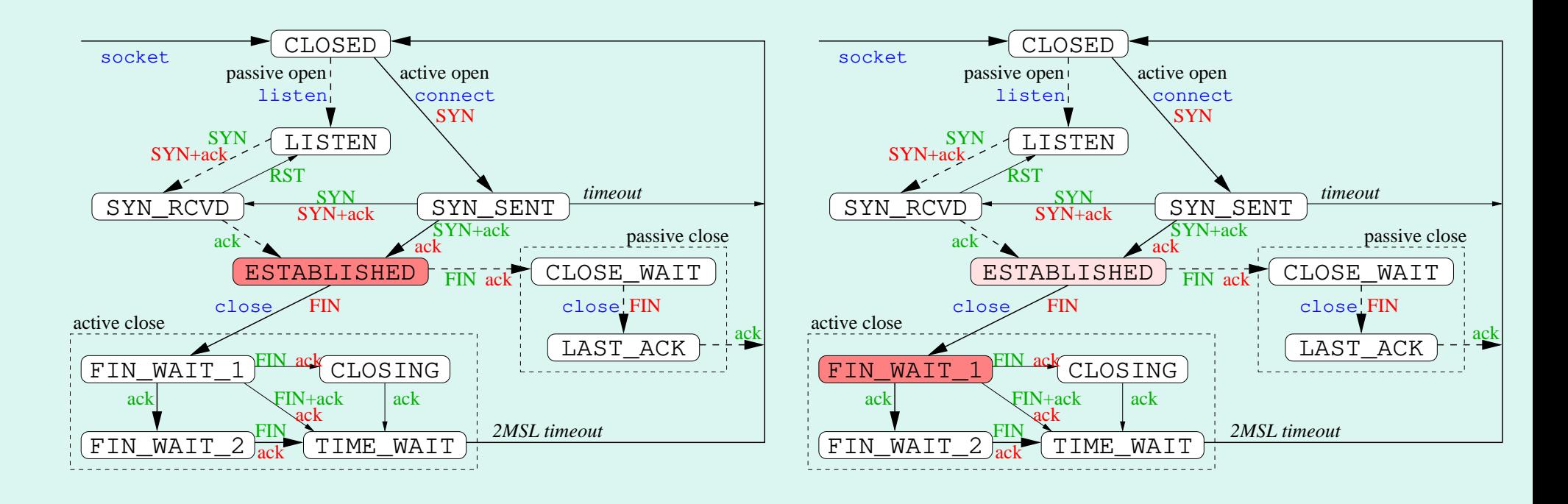

## **Fermeture d'une Connexion (2)**

**2) Serveur Client** 

 c 2006 Marc Feeley IFT2240 page 321

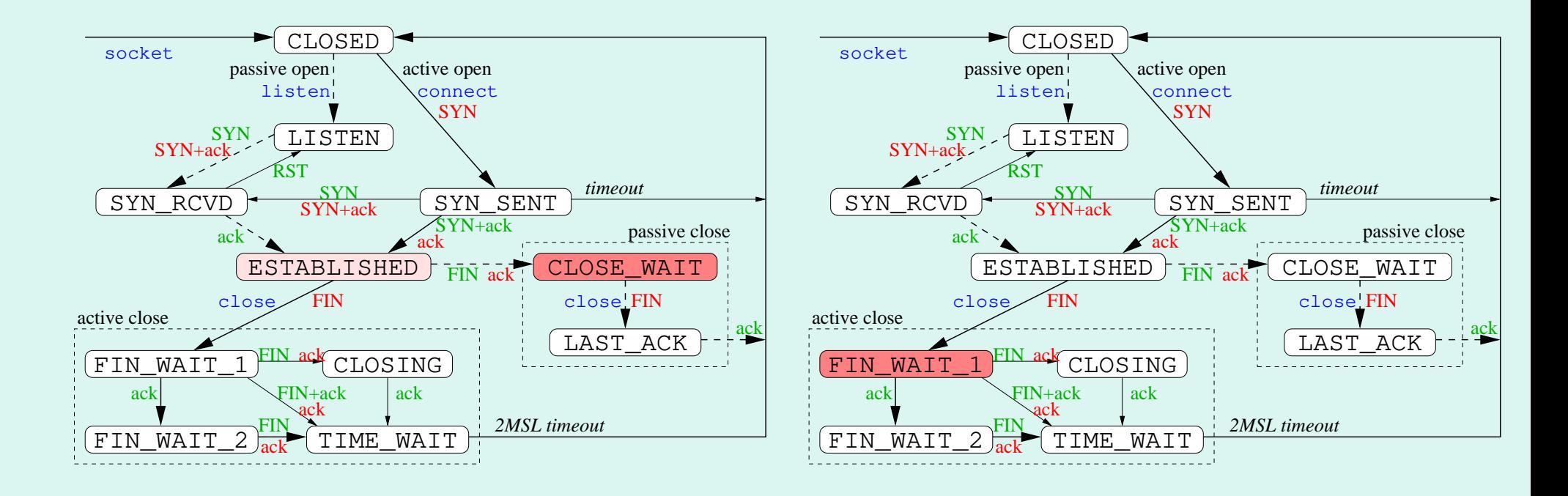

## **Fermeture d'une Connexion (3)**

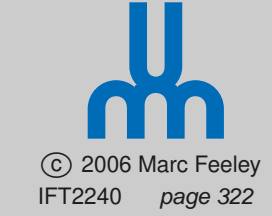

#### 3) Serveur Client

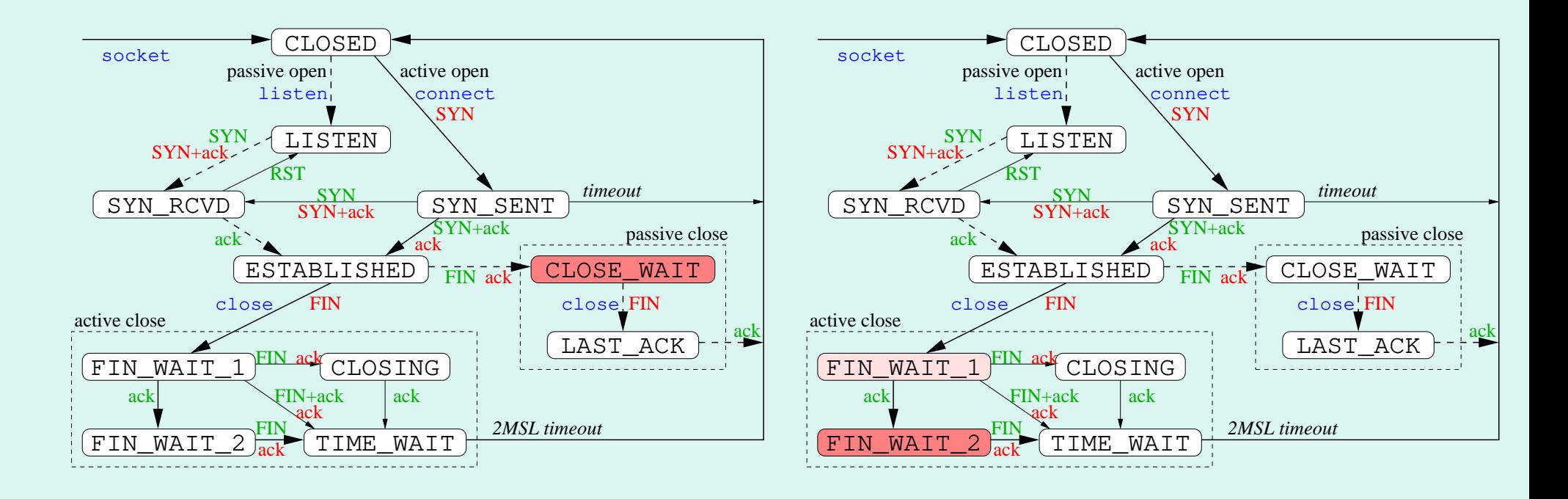

## **Fermeture d'une Connexion (4)**

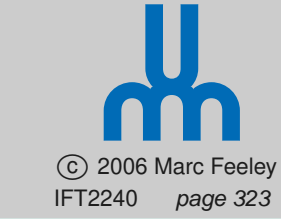

Serveur Client

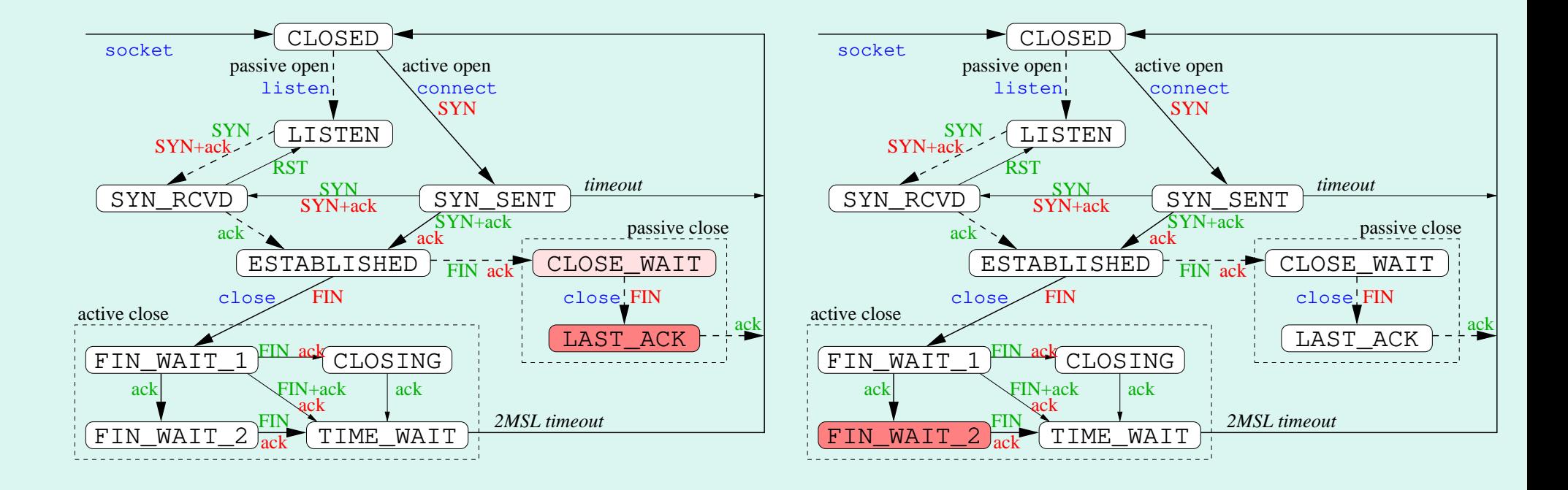

## **Fermeture d'une Connexion (5)**

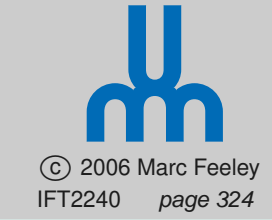

5) Serveur Client

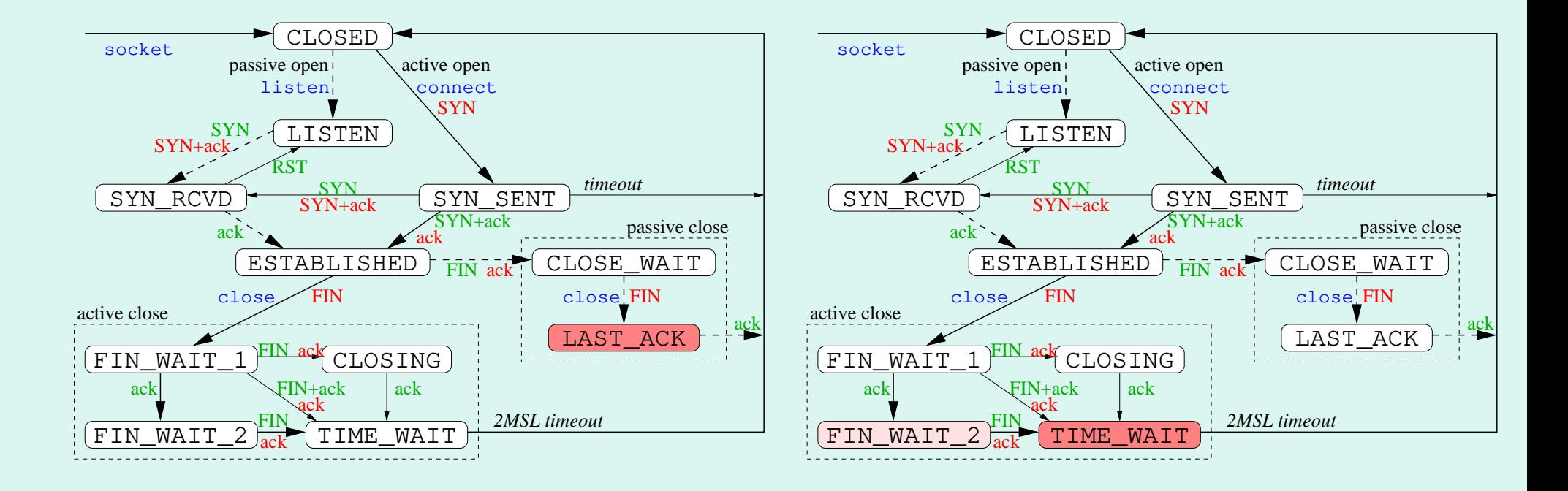

## **Fermeture d'une Connexion (6)**

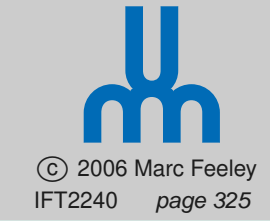

6) Serveur Client

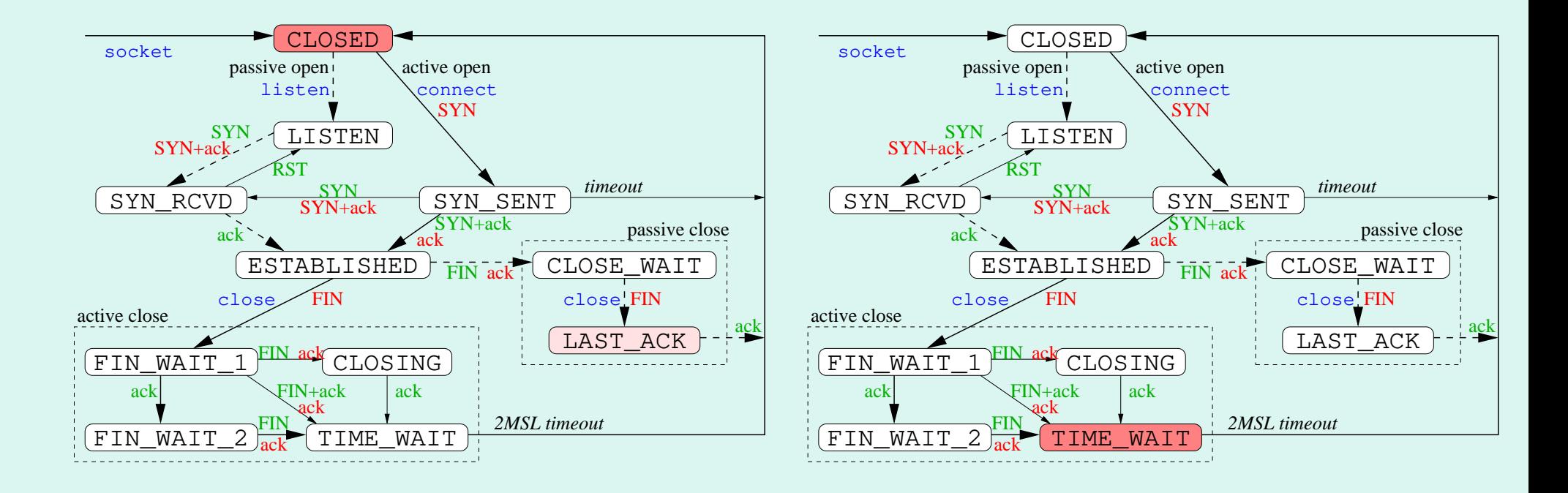

## **Fermeture d'une Connexion (7)**

 c 2006 Marc Feeley IFT2240 page 326

**7) Serveur Client** 

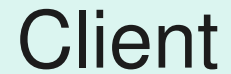

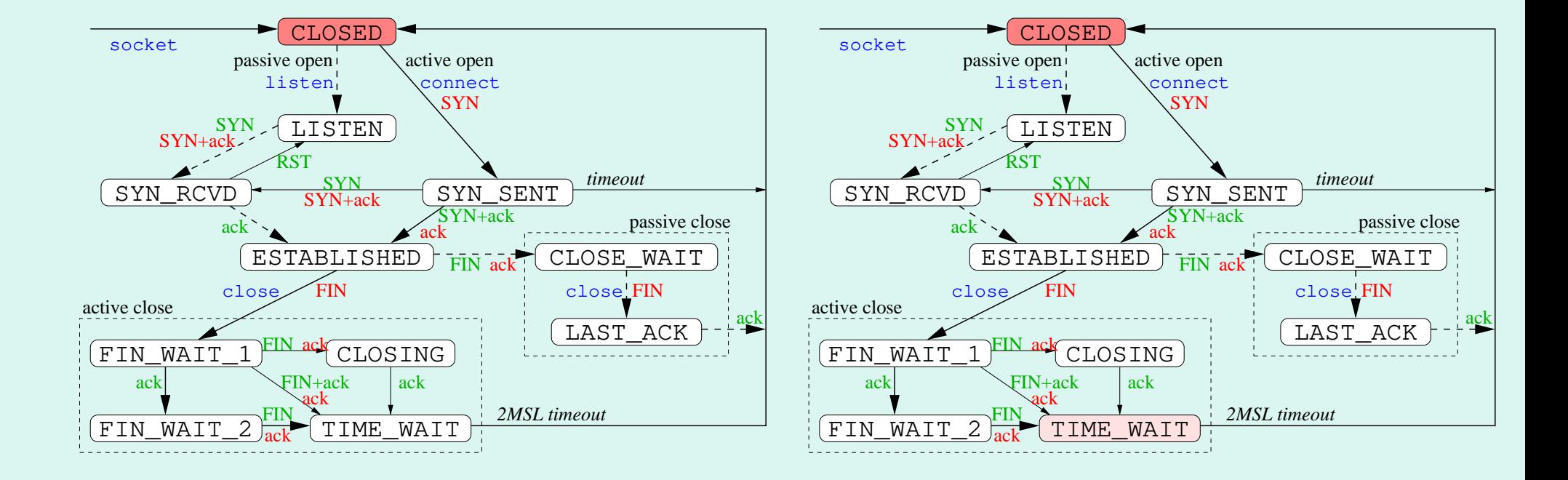

## **Fermeture Partielle (1)**

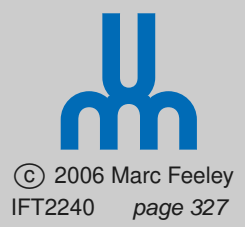

- Une lecture sur un socket bloque s'il n'y a **pas de données reçues** et la **connexion n'est pas fermée**
- Une lecture sur un socket retourne "fin de fichier" (read retourne 0) si la **connexion est fermée**
- Parfois un des processus (serveur ou client) désire indiquer à l'autre qu'il a **fini d'envoyer des données** sur la connexion mais qu'il peut encore en recevoir
- Par exemple, envois d'une requête de **longueur indéterminée** (une "fin de fichier" représente la fin de la requête pour le serveur)
- Si le client utilise close à la fin de la requête, le serveur va lire une fin de fichier **mais le client ne pourra pas lire la réponse du serveur**

## **Fermeture Partielle (2)**

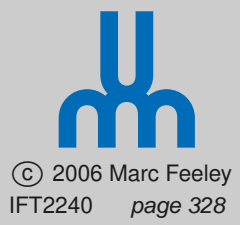

• L'appels système shutdown permet de fermer sélectivement chacun des sens d'une connexion (écriture ou lecture)

int shutdown (int  $fd$ , int  $how$ );

 $how$  doit être SHUT\_RD, SHUT\_WR ou SHUT\_RDWR

• Exemple :

```
1. int fd = socket (PF_INET, SOCK_STREAM, 0);
2.
3. connect (fd, ...);
4.
5. write (fd, ...);
6.
7. shutdown (fd, SHUT_WR);
8.
9. read (fd, ...);
10.
11. close (fd);
```
# **Mémoire Secondaire**

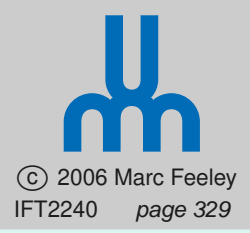

- La mémoire principale (RAM) est rapide, mais **chère** et **volatile**
- La **mémoire secondaire** permet de stocker une **grande quantité** d'information de façon **permanente** et à **faible prix**
- Le temps d'accès est **beaucoup plus grand** que pour la RAM (dans le meilleur cas, quelques millisecondes par accès)
- Exemples typiques:
	- Disque dur (capacité élevée)
	- Floppy et ZIP (faible capacité)
	- CD-RW, CD-ROM, CD-R et WORM (capacité moy.)
	- Ruban magnétique (capacité très élevée)

# **Systèmes de Fichier (1)**

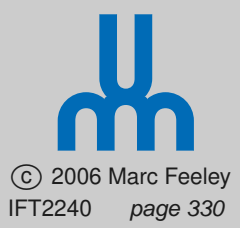

- Un système de fichier est une **organisation** des données permanentes dans la mémoire secondaire et des **méthodes pour gérer** ces données
- Facteurs à considérer:
	- **Identification**: syntaxe des noms de fichier
	- **Types permis**: réguliers (texte ou binaire), sous-répertoires, périphériques ("devices"), etc
	- **Attributs**: de partage? date de création/accès?
	- **Performance**: latence/débit d'accès aux fichiers séquentiel/aléatoire, utilisation économe de l'espace
	- **Fiabilité**: peut-il y avoir perte d'information? outils pour réparer les inconsistances? "backups"?
	- **Partage d'information**: fichiers accessibles à d'autres

# **Systèmes de Fichier (2)**

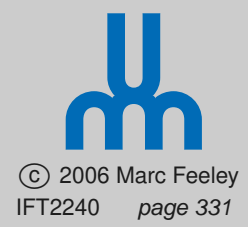

- Un fichier normal est une **séquence d'octets** d'une certaine longueur
- Opérations sur les fichiers (et fonction UNIX)
	- **Création**: allouer une entrée de répertoire (creat)
	- **Ouverture/Fermeture**: début/fin des accès au contenu du fichier, le descripteur obtenu à l'ouverture contient un **index** de lecture/écriture (open/close)
	- **Écriture**: écrit des données à l'index (ce qui demande possiblement d'allouer de l'espace pour étendre le fichier) et l'avance (write)
	- **Lecture**: lit des données à l'index et l'avance (read)
	- **Repositionnement**: change l'index (lseek)
	- **Élimination**: élimine le fichier et libère l'espace associé (unlink)

# **Identification de Fichiers (1)**

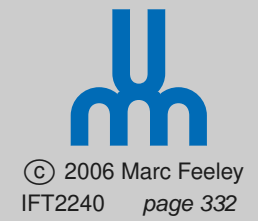

- La majorité des systèmes de fichier utilisent une **organisation hiérarchique** sous forme d'arbre
- Le **répertoire racine** ("root") est à la racine de l'arbre; les répertoires peuvent contenir des **sous-répertoires**

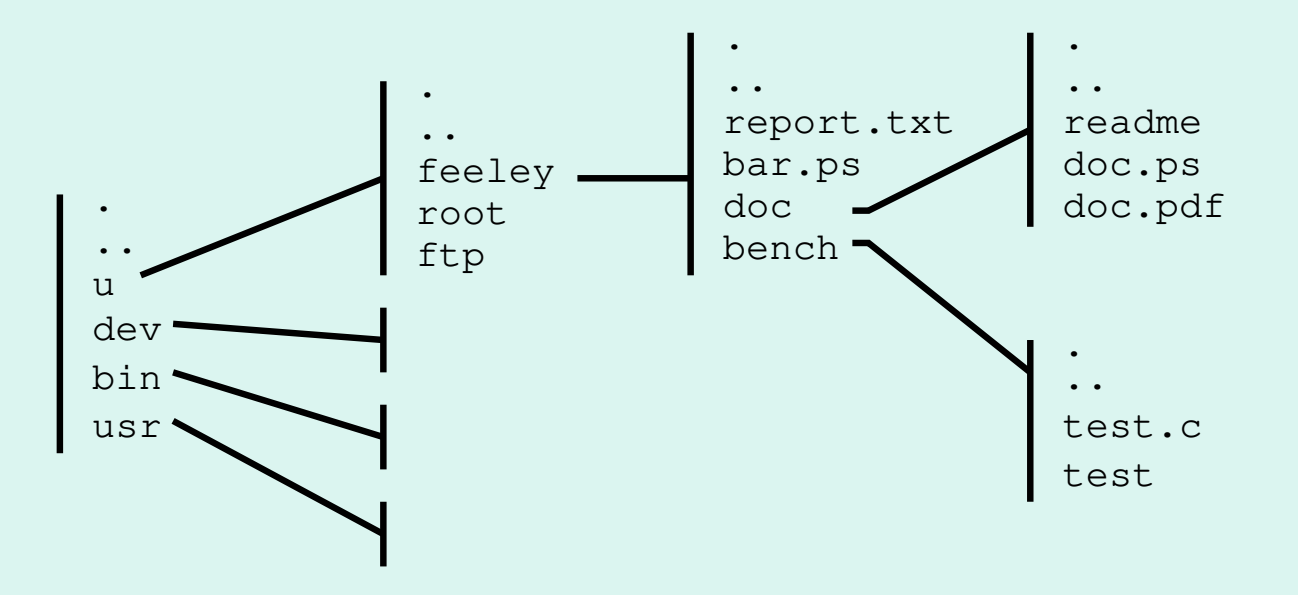

• Une position particulière dans l'arbre peut-être identifiée de façon unique par le **chemin** qui mène à cette position depuis la racine

## **Identification de Fichiers (2)**

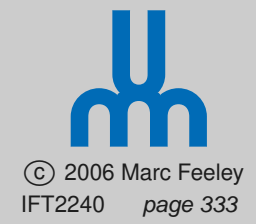

- Certains systèmes de fichier permettent des **alias** (un fichier peut avoir plus d'un nom)
- UNIX permet les liens **durs** ("hard link") et **symboliques**, qui peuvent introduire des cycles Pour créer un lien: In [-s] existant nouveau
- Les répertoires UNIX contiennent toujours les sous-répertoires "." et ".." qui sont des liens durs vers le répertoire lui-même et son parent

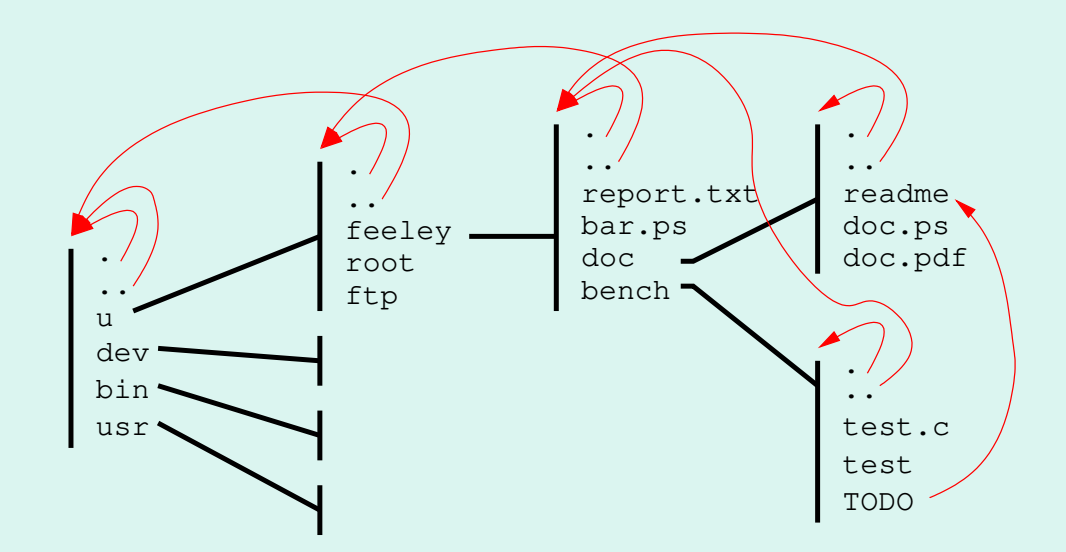

## **Identification de Fichiers (3)**

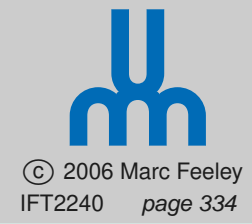

#### • Un **compteur de référence** est requis pour compter les **liens durs** et effacer le fichier lorsque = 0

```
% mkdir test
% cd test
% echo aaa > a
% echo bbbbb > b
\frac{1}{6} ln b b2
% echo ccccccc > c
% ln c c2
\text{sn} - \text{s} c c3
s ls -altotal 36
drwxrwxr-x 2 feeley feeley 4096 Dec 3 08:28 .
drwxrwxr-x 7 feeley feeley 12288 Dec 3 08:00 ..
-rw-rw-r-- 1 feeley feeley<br>-rw-rw-r-- 2 feeley feeley
-rw-rw-r-- 2 feeley feeley 6 Dec 3 08:30 b<br>-rw-rw-r-- 2 feeley feeley 6 Dec 3 08:30 b2
-rw-rw-r-- 2 feeley feeley 6 Dec 3 08:30 b2
-\texttt{rw-rw-r--} 2 feeley feeley
-rw-rw-r-- 2 feeley feeley 1 8 Dec 3 08:30 c2<br>1 Interest 1 Realey 1 Dec 3 08:30 c3
lrwxrwxrwx 1 feeley feeley 1 Dec 3 08:30 c3 \rightarrow c
% cat c3
ccccccc
% rm c
% cat c2
ccccccc
% cat c3
cat: c3: No such file or directory
%rm c3% cat c2
ccccccc
% rm c2
```
## **Identification de Fichiers (4)**

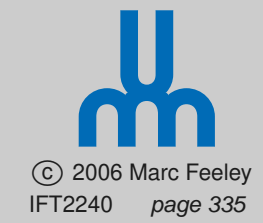

- Chaque processus UNIX a un **répertoire de travail présent**, qui peut être obtenu avec getwd et se changer avec chdir
- Les noms de fichiers non-absolus sont relatifs au répertoire de travail présent
- La **syntaxe des chemins de fichier** varie entre systèmes
	- **UNIX**: /a/b/c (absolu), xyz et x/y/z (relatifs)
	- **Windows:** C:\a\b\c (absolu), \a\b\c (relatif au disque présent),  $xyz$  et  $x\ly\zeta z$  (relatifs)
	- **MACOS**: a:b:c (absolu sur disque a), xyz et :x:y:z et :::x:y:z (relatifs)

### **Routines** chdir **et** getwd **(1)**

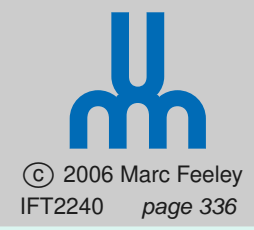

- L'appel système chdir change le "répertoire de travail" du processus (open se servira de ce répertoire si le nom de fichier est relatif)
	- int chdir (char\*  $path$ );
- L'appel système getwd copie le chemin du "répertoire de travail" dans le tableau  $buf$  (au plus PATH MAX caractères dans un chemin)

```
char* getwd (char* buf);
```
## **Routines** chdir **et** getwd **(2)**

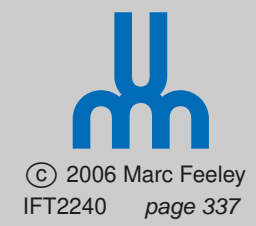

• Exemple :

```
int main (int argc, char* argv[])
{ char dir[PATH_MAX+1];
  getwd (dir);
  printf ("working dir = %s\n", dir);
  chdir ("/etc");
  getwd (dir);
  printf ("working dir = %s\n", dir);
  return 0;
}
```
**• Exécution:** 

```
% pwd
/home/feeley/ift2240
% ./a.out
working dir = /home/feeley/ift2240
working \text{dir} = / \text{etc}
```
## **Routine** creat

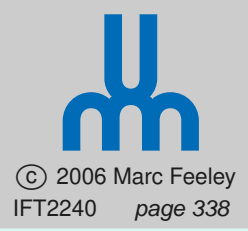

- L'appel système creat permet de créer une nouvelle entrée dans un répertoire
	- int creat (char\*  $filename$ , mode\_t  $mode$ );
- Cela est équivalent à un appel à open :
	- open (filename, O CREAT | O TRUNC | O\_WRONLY, mode);

## **Routine** umask

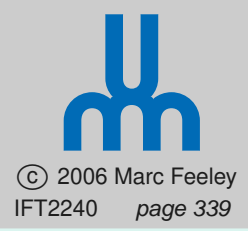

• L'appel système umask change le mode de création de fichier du processus

```
model_t umask (mode_t mask);
```
- Chaque bit à 1 dans le  $mask$  est un bit de permission qui sera **retiré** du mode passé à open lors de la création d'un fichier
- Le masque de défaut est 022 (ne pas permettre les écritures du groupe ou des autres usagers)

#### **Routines** link**,** symlink **et** unlink **(1)**

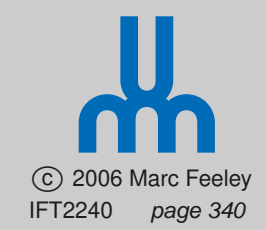

- Les appels système link et symlink permettent de créer des liens durs et symboliques vers des fichiers existants, et l'appel système unlink permet d'éliminer un lien dur
	- int link (char\*  $existant$ , char\* nouveau); int symlink (char\*  $existant$ , char\* nouveau); int unlink (char\*  $existant$ );
- Pour link existant et nouveau doivent être sur le même système de fichier
- $\bullet$  link incrémente le nombre de liens vers  $existant$
- $\bullet$  unlink décrémente le nombre de liens vers  $existant;$ lorsque ça tombe à 0 **et** plus aucun processus n'a ce fichier d'ouvert, l'espace de ce fichier est récupéré

#### **Routines** link**,** symlink **et** unlink **(2)**

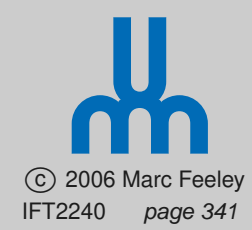

• Exemple :

```
int main (int argc, char *argv[])
{ int fd = creat ("test1", 0644);
  write (fd, "allo\n", 5);
  close (fd);
  link ("test1", "test2");
  link ("test2", "test3");
  unlink ("test1");
 return 0;
}
```
**• Exécution:** 

```
\delta ./a.out
\text{S} ls -1 test*
-rw-r--r-- 2 feeley feeley 5 Apr 2 21:27 test2<br>-rw-r--r-- 2 feeley feeley 5 Apr 2 21:27 test3
-rw-r--r-- 2 feeley feeley
% cat test2
allo
% cat test3
allo
```
### **Routines** stat **et** lstat **(1)**

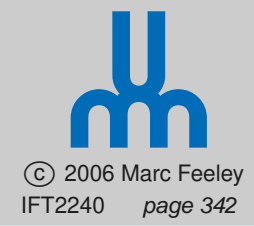

• L'appel système stat obtient des informations sur un fichier donné (et 1stat ne traverse pas les liens symboliques)

int stat (char\*  $filename$ , struct stat\*  $buf$ );

**• Structure** struct stat:

```
struct stat {
  dev_t st_dev; /* device */<br>ino_t st_ino; /* inode */
  ino_t st_ino; /* inode */<br>mode_t st_mode; /* type and
  mode_t st_mode; /* type and protection */
  nlink_t st_nlink; /* number of hard links */<br>uid_t st_uid; /* user ID of owner */
  uid_t st_uid; /* user ID of owner */
  gid_t st_gid; /* group ID of owner */<br>dev_t st_rdev; /* device type (if inod
  dev_t st_rdev; /* device type (if inode devic<br>off t st size; /* total size, in bytes */
  off_t st_size; /* total size, in bytes */<br>unsigned long st_blksize; /* blocksize for filesystem
                                        /* blocksize for filesystem I/<br>/* number of blocks allocated
  unsigned long st_blocks;<br>time_t    st_atime;
  time_t st_atime; /* time of last access */
  time_t st_mtime;     /* time of last modification *<br>time_t     st_ctime;     /* time of last change */
                      st_ctime; /* time of last change */};
```
### **Routines** stat **et** lstat **(2)**

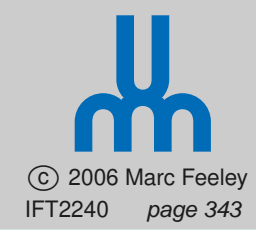

```
• Exemple :
```
}

 $\mathbf{1}$ 

```
void info (char* filename)
{ struct stat s;
```

```
if (lstat (filename, &s) < 0) return;
```

```
printf ("file %s is a ", filename);
if (S_ISREG(s.st_mode)) printf ("regular file");
if (S_ISDIR(s.st_mode)) printf ("directory");
if (S_ISCHR(s.st_mode)) printf ("character device");
if (S_ISBLK(s.st_mode)) printf ("block device");<br>if (S_ISFIFO(s.st_mode)) printf ("fifo");
if (S_ISETFO(s.st_model))if (S_ISLNK(s.st_mode)) printf ("symbolic link");// lsta
printf (" with size=%ld\n", s.st_size);
```

```
int main (int argc, char* argv[])
{ info ("/etc/passwd");
  info (\sqrt[n]{\det \sqrt[n]{\cdot}});
  info ("/dev/ttyS0");
  info ("/dev/modem");
  info ("/dev/hda1");
  info ("/u/feeley/x");
  return 0;
```
#### **Routines** stat **et** lstat **(3)**

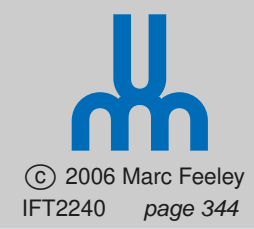

#### • Exécution

```
% mkfifo ˜/x
% ls -ld /etc/passwd /dev /dev/ttyS0 /dev/modem /dev/hda1 ˜/x
                    root 36864 Dec 31 20:48 /dev
brw-rw---- 1 root disk 3, 1 May 5 1998 /dev/hda1
                                5 Jun 4 2001 /dev/modem \rightarrow ttyS0
crw------- 1 root tty 4, 64 May 5 1998 /dev/ttyS0
-rw-r--r-- 1 root root 720 Nov 11 2001 /etc/passwd
prw-r----- 1 feeley users \qquad 0 Jan 13 2005 /u/feeley/x
\delta./a.out
file /etc/passwd is a regular file with size=720
file /dev is a directory with size=36864
file /dev/ttyS0 is a character device with size=0
file /dev/modem is a symbolic link with size=5
file /dev/hda1 is a block device with size=0
file /u/feeley/x is a fifo with size=0
\frac{1}{2} cat < \frac{1}{2} /x &
\frac{1}{2} cat > \frac{1}{2}/x
hello
hello
world
world
<CTRL-D>
\approx
```
## **Routines** chmod **et** chown

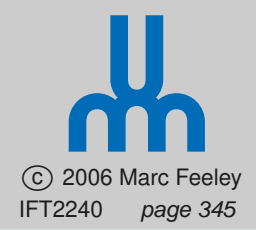

- Les appels système chmod et chown permettent de modifier les permissions et le propriétaire et groupe d'appartenance d'un fichier
	- int chmod (char\*  $filename$ , mode\_t  $mode$ ); int chown (char\*  $filename$ , uid\_t  $u$ , gid\_t  $g$ );
	- -1 pour  $u$  ou  $q$  ne modifie pas ce champ

## **Routine** getpwnam

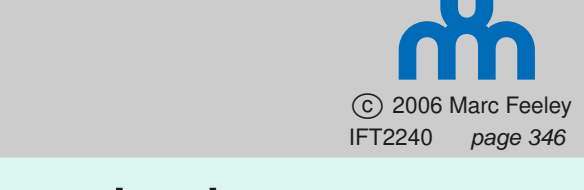

• L'appel système getpwnam permet d'obtenir des informations sur un usager à partir de son "username"

struct passwd \*getpwnam (char\*  $name)$ ;

**• Structure** struct passwd:

```
struct passwd {
 char *pw\_name; /* user name */char *pw_passwd; /* user password */
 uid_t pw_uid; /* user id */
  gid_t pw_gid; /* group id */
  char *pw_gecos; /* real name */
 char *pw\_dir; /* home directory */
 char *pw\_shell; /* shell program */
};
```
## **Routine** utime **(1)**

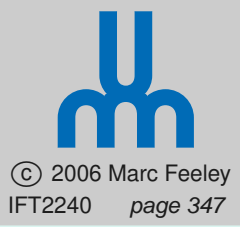

• L'appel système utime permet de modifier les dates de dernier accès et de dernière modification

int utime (char\*  $filename$ , struct utimbuf\*  $am$ );

 $am$  pointe vers une structure contenant les dates de dernier accès et de dernière modification

• Structure struct utimbuf:

```
struct utimbuf {
 time_t actime; /* access time */
 time_t modtime; /* modification time */};
```
• time <sup>t</sup> est un type entier; le nombre de **secondes depuis l'epoch** (minuit, 1 janvier 1970)

## **Routine** utime **(2)**

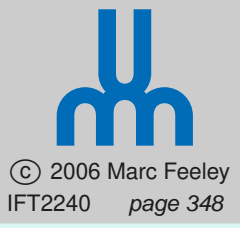

```
void info (char *filename, time_t *access, time_t *modif)
{ struct stat s;
```

```
if (lstat (filename, &s) < 0) exit (1);
  \staraccess = s.st_atime; \starmodif = s.st_mtime;
 printf ("access = 8s", ctime (access));
 printf ("modif = s s", ctime (modif));
}
int main (int argc, char *argv[])
{ char \star filename = \text{argv[1]};
 time_t access, modif;
  struct utimbuf t;
  info (filename, &access, &modif);
 t.actime = access-10; t.modtime = 0;
  if (utime (filename, \&t) < 0) exit (1);
  info (filename, &access, &modif);
 return 0;
```
 $\mathbf{A}$ 

### **Routine** utime **(3)**

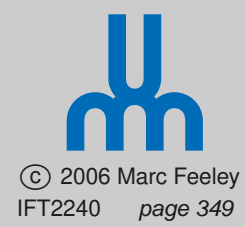

#### **• Exécution**

```
% date
Sun Apr 2 20:41:42 EDT 2006
% echo allo > test
% date
Sun Apr 2 20:42:15 EDT 2006
% cat test
allo
% date
Sun Apr 2 20:42:22 EDT 2006
% ls -l test
-rw-r--r-- 1 feeley feeley 5 Apr 2 20:41 test
% ./a.out test
access = Sun Apr 2 20:42:20 2006modif = Sun \bar{A}pr 2 20:41:55 2006
access = Sun Apr 2 20:42:10 2006
modif = Wed Dec 31 19:00:00 1969% ls -l test
-rw-r--r-- 1 feeley feeley 5 Dec 31 1969 test
```
### **Routines** mkdir **et** rmdir **(1)**

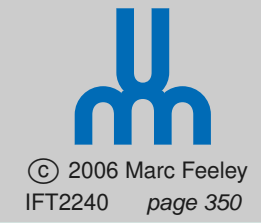

- La création d'un répertoire UNIX se fait avec mkdir int mkdir (char\*  $path$ , mode\_t  $mode$ );
- $\bullet$  Le  $mode$  indique les permissions d'accès: 0700 = lecture, écriture, accès par nom (propriétaire) 0070 = lecture, écriture, accès par nom (groupe) 0007 = lecture, écriture, accès par nom (autres usagers) En mode "lecture", on peut obtenir l'ensemble des noms de fichiers dans le répertoire En mode "accès par nom", on peut seulement accéder à un fichier si on connait son nom (et on a en plus les permissions nécessaires sur ce fichier)
- rmdir élimine un répertoire **vide** int rmdir (char\*  $path$ );

#### **Routines** mkdir **et** rmdir **(2)**

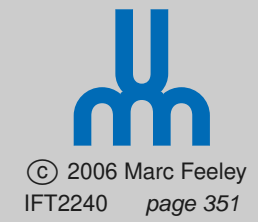

```
• Exemple
  /* create directory "test" listable by group and
   * accessible by specific name by all, and file
   * "test/xxx" readable by everyone. */
  int fd;
  if (mkdir ("test", 0751) < 0)
    perror ("mkdir");
  else if ((fd = creat ("test/xxx", 0444)) < 0)perror ("creat");
  else if (close (fd) < 0)
    perror ("close");
  else if (rmdir ("test") < 0)
    perror ("rmdir");
  % ./a.out
  rmdir: Directory not empty
  % ls -la test
  total 16
  drwxr-x--x 2 feeley feeley 4096 Jan 2 16:35 .
  drwx--x--x 7 feeley feeley 12288 Jan 2 16:35 ..
  -r-r-r-r-1 feeley feeley 0 Jan 2 16:35 xxx
  \frac{1}{6} ./a.out
  mkdir: File exists
```
#### **Routines** opendir**,** readdir**, etc (1)**

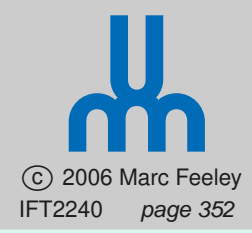

- opendir permet d'énumérer les entrées d'un répertoire
	- DIR\* opendir (char\*  $path$ ); struct dirent\* readdir (DIR\*  $dir$ ); int closedir (DIR\*  $dir$ );
- Structure struct dirent:

```
struct dirent {
  ...
 unsigned char d_type; /* file type */
 char d_name [256]; /* file name */};
```
#### **Routines** opendir**,** readdir**, etc (2)**

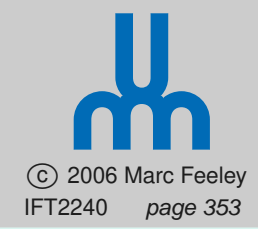

• Exemple : parcours récursif d'un répertoire

```
./a.out /home/feeley/test
|\rightarrow .
|\rightarrow ..
|\rightarrow readme [size=1000]
 |-> doc
\vert \qquad \vert \rightarrow .
| \cdot | \cdot \rangle ..
| |-> report.doc [size=10000]
| |-> report.ps [size=50000]
 |-> test.c [size=2000]
 |-> bin
\vert \qquad \vert \rightarrow .
| \cdot | \cdot \rangle ..
| |-> i386
| | |-> .
| \cdot | \cdot | \cdot | \cdot \rangle ..
| | |-> a.out [size=4000]
| | |-> find [size=8000]
| |-> ppc
| \cdot | \cdot |^{-1} | \cdot \rangle .
| \cdot | \cdot | \cdot | \cdot \rangle ..
| | |-> a.out [size=9000]
\begin{bmatrix} -3 & 4 & -3 \\ -3 & -3 & -3 \\ -3 & 4 & -3 \\ -3 & 0 & -3 \\ -3 & 0 & -3 \end{bmatrix}
```

```
int list (char* path, int indent)<br>{ int i, n = 0;
{ int i, n = 0;
  char old[PATH_MAX+1];
  getwd (old);
  if (chdir (path) == 0)
    { DIR* dir = opendir (".") ;
      if (dir != NULL){ struct dirent* e;
          while ((e = readdir (dir)) != NULL)
             { struct stat s;
               for (i=0; i<i>indent</i>; i++) print [ " | "printf (\prime \prime \rightarrow \s", e->d_name);
               if (lstat (e->d_name, \&s) == 0){ if (S_ISDIR(s.st_mode))
                      { printf (\sqrt[m]{n});
                        if (strcmp (e->d_name, "...") != 0 & &
                            strcmp (e->d_name, "...") != 0)n += list (e->d_name, indent+1);
                      }
                   else
                      { print f ("\t[size=%ld]\n", s.st_size);
                        n += s.st size;
                      }
                  }
             }
          closedir (dir);
        }
      chdir (old);
    }
  return n;
```
}

```
int main (int argc, char* argv[])<br>{ printf ("total = %d bytes\n", list (argv[1], 0));
{ printf ("total = %d bytes\n", list (argv[1], 0));
  return 0;
}
```
### **Routines** lseek **et** lseek64 **(1)**

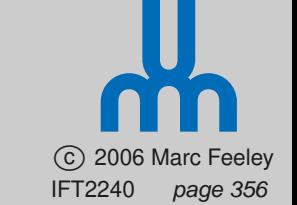

- Le cannal d'E/S créé lors de l'ouverture d'un fichier mémorise la **position dans le fichier du prochain octet qui sera lu ou écrit**
- Les appels système lseek et lseek64 permettent de connaître la position et la changer

off\_t lseek (int  $fd$ , off\_t  $pos$ , int  $rel$ ); off64\_t lseek64 (int  $fd$ , off64\_t  $pos$ , int  $rel$ );

off t et off64 t sont des types entiers représentant une position

 $rel$  est un code qui indique comment interpréter  $pos$ :  $SEEK\_SET = \hat{a}$  partir du début, SEEK CUR = à partir de la position présente,  $SEEK_END = \hat{a}$  partir de la fin

```
Routines lseek et lseek64 (2)
struct dossier { char nom[43], tel[11], nas[10]; };
#define N 100000
int tab; /* descripteur de fichier de la table */void init (void)
{ int i = N;
struct dossier d;
 d.nom[0] = ' \ 0';while (i-- > 0) write (tab, \delta d, \delta i sizeof (d));
}
void lire (struct dossier* d, int i)
{ lseek (tab, i * sizeof(struct dossier), SEEK_SET);
read (tab, (char*)d, sizeof(struct dossier));
}
void ecrire (struct dossier* d, int i)
{ lseek (tab, i * sizeof(struct dossier), SEEK_SET);
write (tab, (char*)d, sizeof(struct dossier));
}
```

```
{ char* p = str;<br>int h = 0;
int hash (char* str)
 int h = 0;
 while (*p := ' \setminus 0')h = ((h \rightarrow 8) + *p++) * 331804471) * 0x7fffffff;return h;
}
void ajouter (struct dossier* d)
{ struct dossier t;
 int i = hash (d->nom) - 1;do { i = (i+1) % N;
     lire (&t, i);
     } while (t.nom[0] != \sqrt{0} & &
              strcmp (d->nom, t.nom) != 0);
 ecrire (d, i);
}
void chercher (char* nom, struct dossier* d)
{ int i = hash (nom) - 1;
 do { i = (i+1) % N;
       lire (d, i);
     } while (d->nom[0] != '\0' & &
              strcmp (nom, d->nom) != 0);
}
```

```
struct dossier d;
int main (int argc, char *argv[])
 tab = open ('"bd", O_RDWR|O_CREAT, 0644);init ();
 strcpy (d.nom, "etienne");
 strcpy (d.tel, "3435766");
 strcpy (d.nas, "111111111");
 ajouter (&d);
 strcpy (d.nom, "marc");
 strcpy (d.tel, "5551212");
 strcpy (d.nas, "222222222");
 ajouter (&d);
 chercher ("etienne", &d);
 printf ("tel = s \nightharpoonup r, d.tel);
 return 0;
```
 $\{$ 

}

# **Disque Dur (1)**

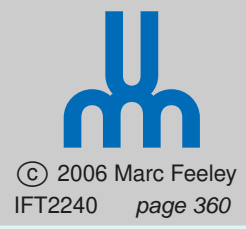

- Mémoire secondaire la plus répandue = **disque dur**
- Dans un enclos hermétique (sans poussière) un certain nombre de **plateaux** recouverts d'une substance magnétique tournent rapidement (p.e. 5400 RPM)
- Un ensemble de têtes de lectures qui peuvent **lire** et **écrire** des informations sur les plateaux se déplacent en unisson ("**seek**") en fonction des commandes envoyées par le contrôleur de disque dur

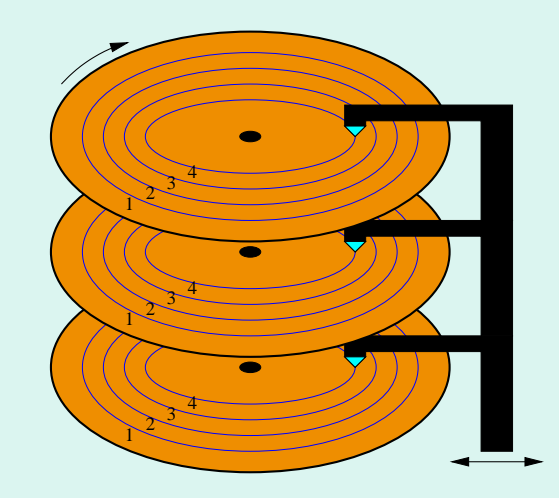

# **Disque Dur (2)**

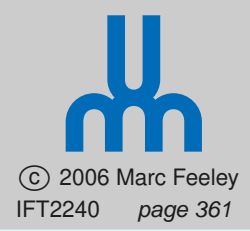

- Chaque plateau contient un certain nombre de **pistes** ("track"); chaque piste contient un certain nombre de **secteurs**
- $\bullet$  L'ensemble des  $i^{\text{ème}}$  pistes de tous les plateaux forment un **cylindre**
- La capacité totale du disque est

capacité =  $N_P * N_T * N_S * OS$ 

où  $N_P$ =nombre de pistes par plateau,  $N_T$ =nombre de têtes (normalement 2 par plateau),  $N_S$ =nombre de secteurs par piste, OS=nombre d'octets par secteur

• Exemple typique:  $N_P = 1011$ ,  $N_T = 15$ ,  $N_S = 44$ ,  $OS = 512$ , capacité=325MB

# **Disque Dur (3)**

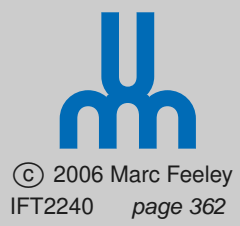

- L'unité de transfert de donnée est le **secteur** (typiquement de 512 à 4096 octets)
- Chaque secteur a une adresse **"CHS"** qui l'identifie (sur PC: Cylinder=0.. $N_P - 1$ , Head=0.. $N_T - 1$ , Sector=1.. $N_S$ )
- L'approche **"LBA"** (Logical Block Addressing) est une autre façon de numéroter les secteurs (de 0 à  $N-1$ , où  $N =$  nombre total de secteurs)

adresse LBA =  $(C*N_T+H) * N_S + S - 1$ 

# **Disque Dur (4)**

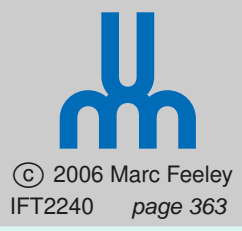

• Le temps d'accès dépend du temps de positionnement de la tête sur la bonne piste ST (**"seek time"**), la latence additionnelle de rotation du disque  $RL$ (**"rotational latency"**), le temps de transfert des secteurs accédés TT

#### temps d'accès =  $ST + RL + TT$

- Valeurs typiques:  $ST = 0$ .. 40 msecs,  $RL = 0$ .. 11 msecs (pour un disque 5400 RPM)
- $\bullet$  ST dépend de la distance de déplacement  $d$  (nombre de pistes), l'accélération maximale des têtes, la vitesse maximale des têtes, et le temps de stabilisation
- Un modèle simple:  $ST = d * k_1 + k_2$
- Une mesure moyenne de  $ST = 1/3$  du  $ST$  maximal

# **Disque Dur (5)**

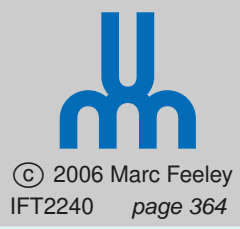

• Une organisation simple est de placer le secteur  $i + 1$ immédiatement après le secteur  $i$ 

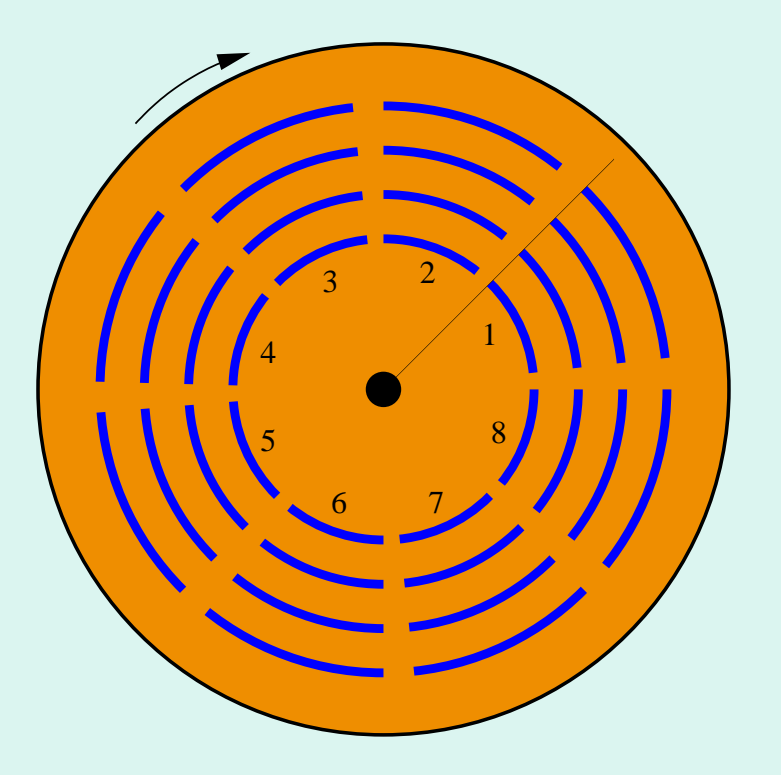

• Dans ce cas,  $RL$  est très petit si après le secteur  $i$  on accède au secteur  $i+1$ 

# **Disque Dur (6)**

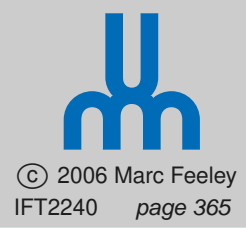

• Lorsque le temps entre les accès aux secteurs  $i \neq i+1$ n'est pas petit, il peut être avantageux d'**entrelacer les secteurs** pour que l'accès au secteur  $i + 1$  n'ait pas à attendre une rotation complète du disque

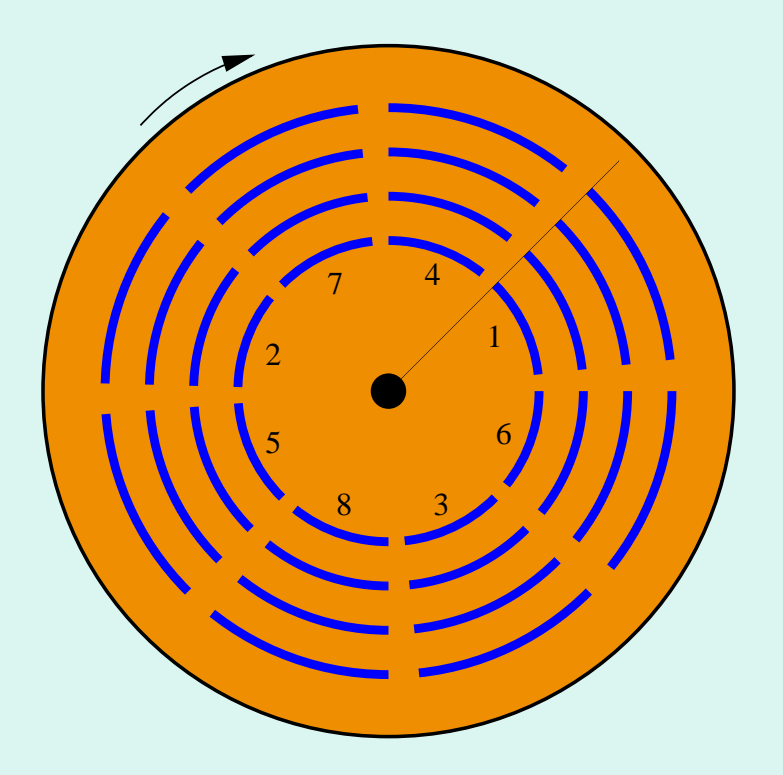

• L'entrelacement optimal dépend de la vitesse du processeur, du SE, de l'application, etc.

# **Disque Dur (7)**

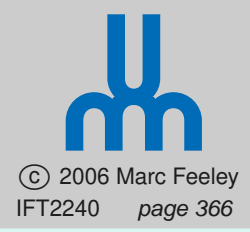

- Les disques récents n'ont pas une géométrie CHS fixe
- Le nombre de secteurs par piste n'est pas constant, il **augmente à la périphérie du disque** pour que la densité des bits par unité de surface soit approximativement constant
- La relation entre CHS et LBA est plus complexe
- Pour demeurer compatible avec les vieux SE qui supposent une géométrie CHS fixe dans leurs échanges avec le contrôleur de disque, le disque déclare des valeurs  $N_P$ ,  $N_T$  et  $N_S$  qui ne correspondent pas à la réalité et **font eux même une traduction de ce CHS logique en un CHS physique** (par exemple  $N_P = 16383$ ,  $N_T = 16$  et  $N_S = 63$ , pour un disque de 8GB)

#### **Ordonnancement des Accès au Disque**

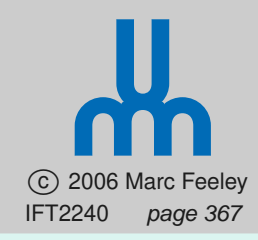

- Dans un contexte **multitasking**, plusieurs processus peuvent être en attente d'un accès au disque
- Puisque le disque est relativement lent il est avantageux d'**ordonnancer les accès au disque**
- L'ordonnanceur d'accès au disque peut s'implanter comme un **processus serveur**; les processus clients envoient des requêtes d'accès qui sont mis dans une **file d'attente**
- L'ordonnanceur choisit **l'ordre dans lequel ces requêtes sont traitées** de façon à **maximiser le débit du disque**

## **Ordonnancement "FCFS"**

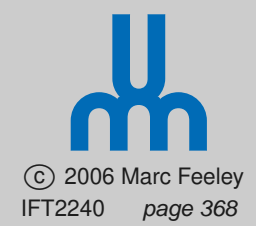

- Une approche simple consiste à traiter les requêtes dans l'ordre d'arrivée; premier arrivé premier servi ("FCFS")
- Exemple : des requêtes arrivent dans l'ordre de numéro de piste 100, 275, 50, 150, 375, 25, 325, 450

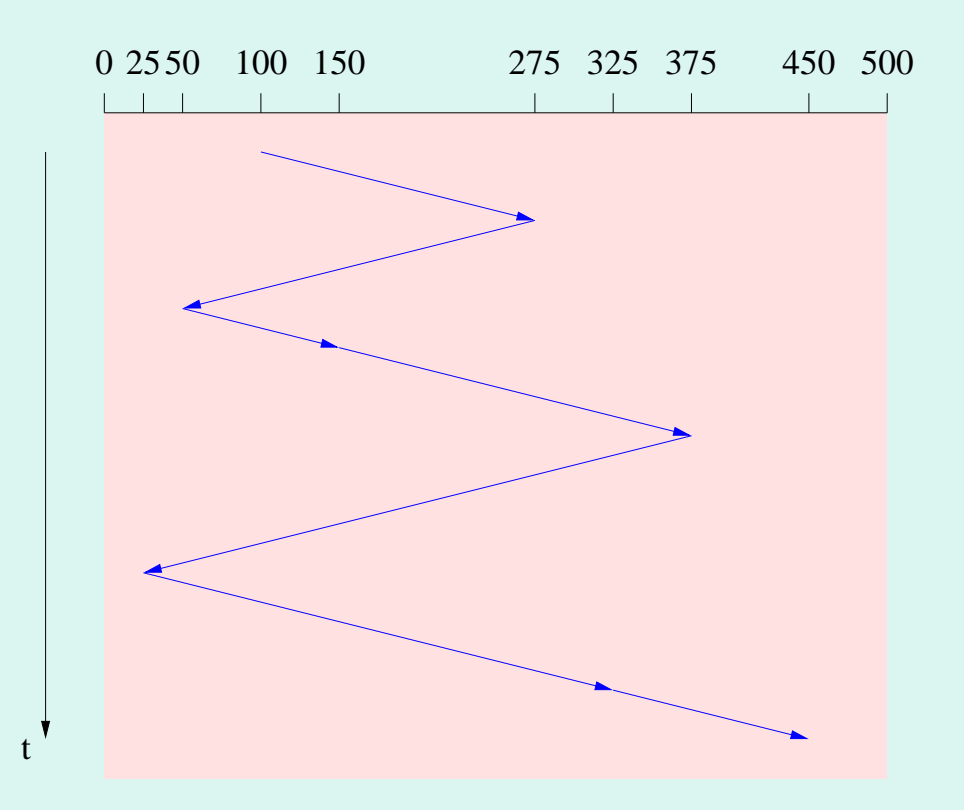

## **Ordonnancement "SSTF"**

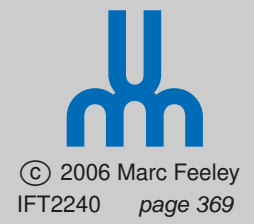

• L'approche SSTF (Shortest Seek Time First) tente de réduire ST en traitant les accès proches en premier

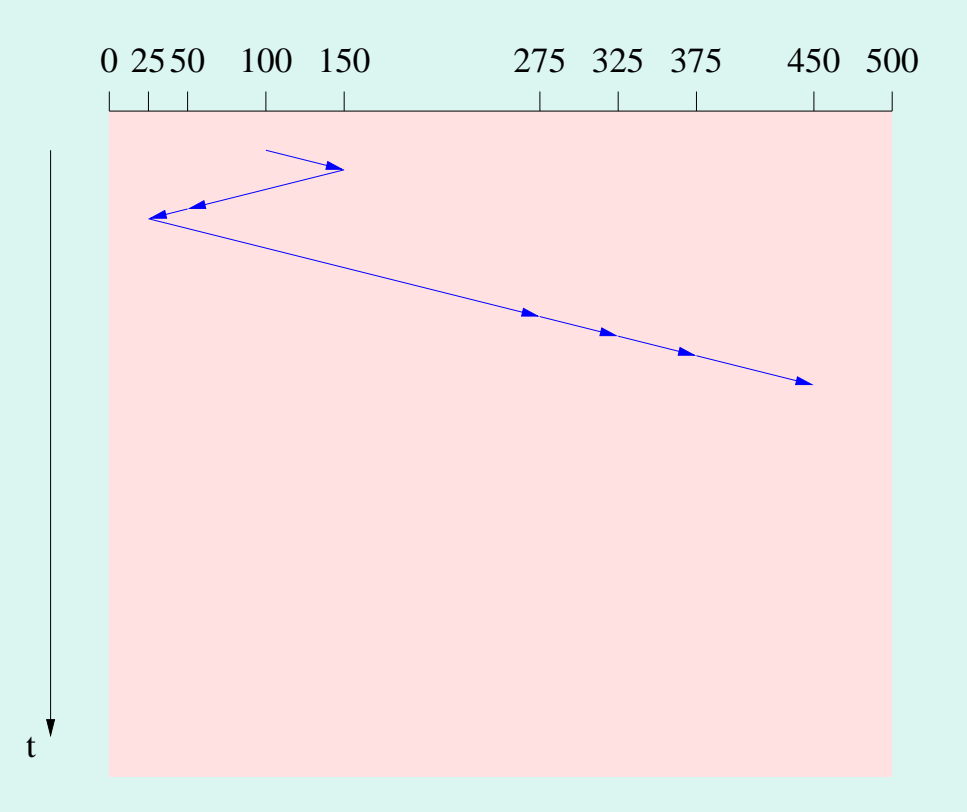

• Il y a un danger de "famine", si des accès proches arrivent sans arrêt

## **Ordonnancement "SCAN"**

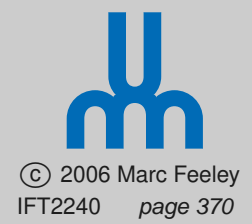

• L'approche SCAN est aussi connu sous le nom d'**algorithme de l'ascenseur**: les têtes changent de direction seulement aux extrémités du disque

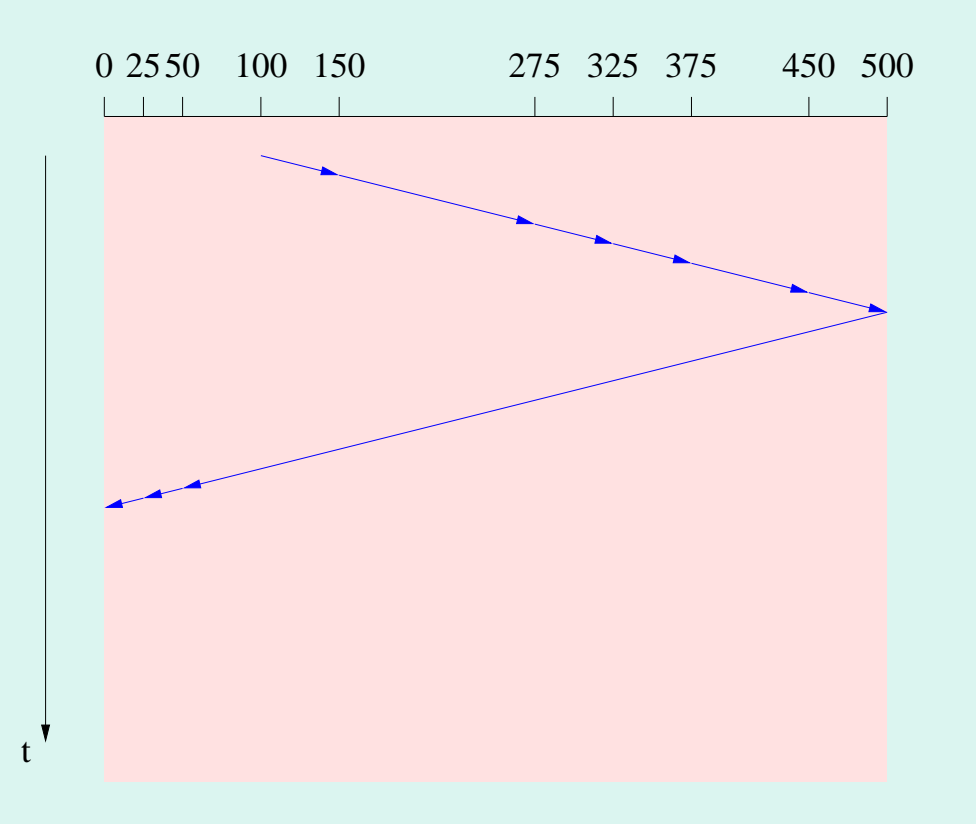

## **Ordonnancement "C-SCAN"**

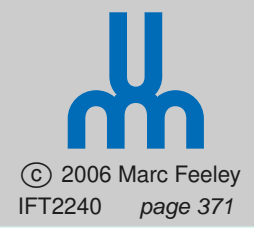

• L'approche SCAN cyclique est comme SCAN mais les accès se font seulement pendant la phase montante, ce qui donne une distribution plus uniforme du temps d'attente

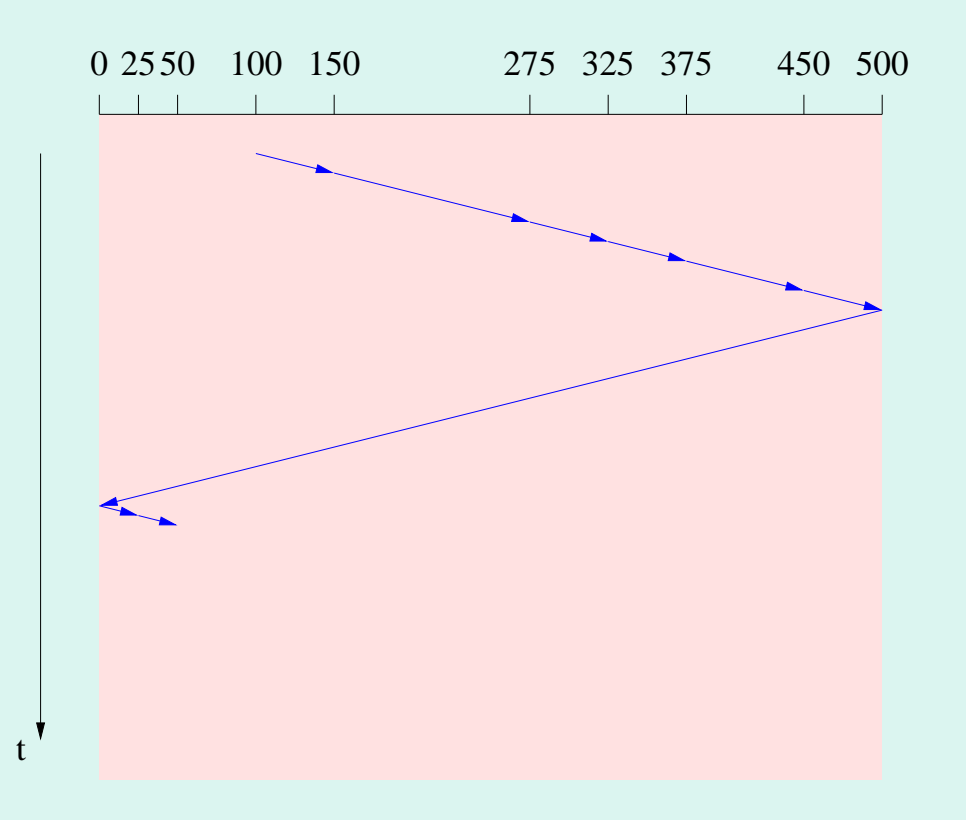

## **Ordonnancement "C-LOOK"**

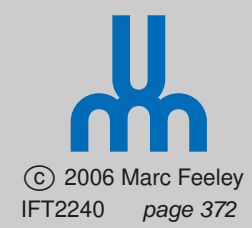

• L'approche C-LOOK est comme C-SCAN mais les déplacements de tête sont limités à la piste minimale et maximale

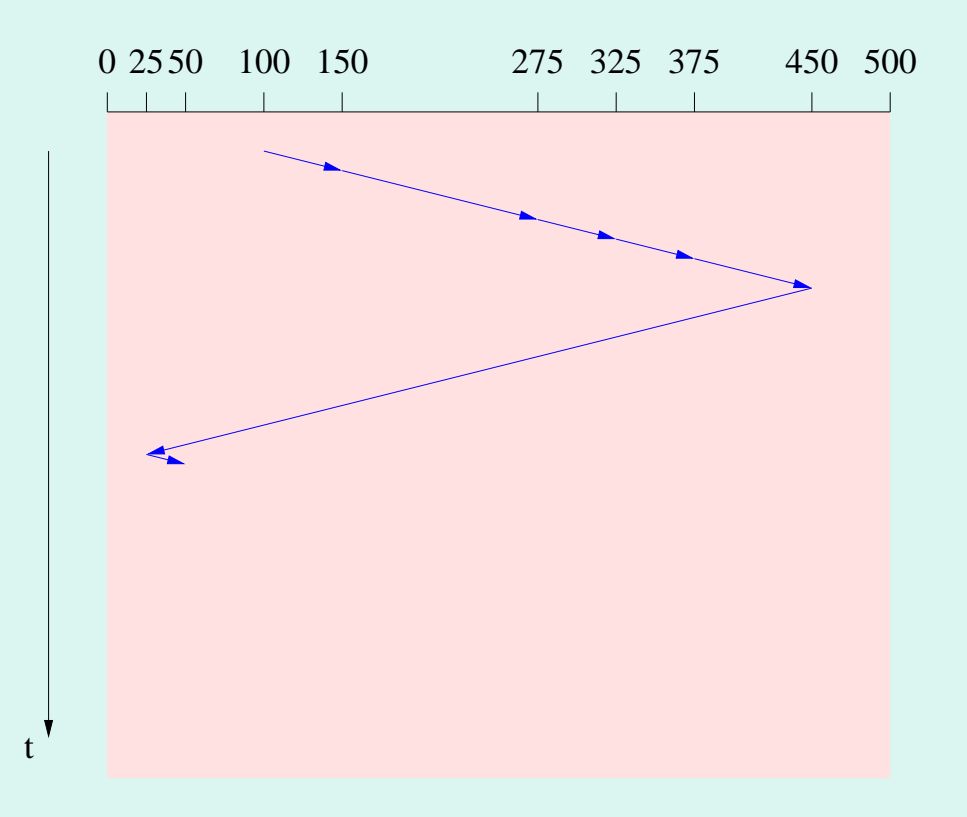

## **Comparaison**

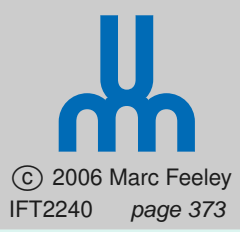

- SSTF est **facile à implanter** mais il y a danger de famine
- SCAN et C-SCAN ont des bonnes performances lorsque la charge du disque est élevée
- Le patron et fréquence d'accès au disque, l'organisation des données sur disque ("file system"), et le type d'application sont tous à considérer dans le choix d'un algorithme d'ordonnancement
- SSTF et C-LOOK ont des bonnes performances en général
- Ces algorithmes peuvent aussi être modifiés pour tenir compte de la **priorité des processus**